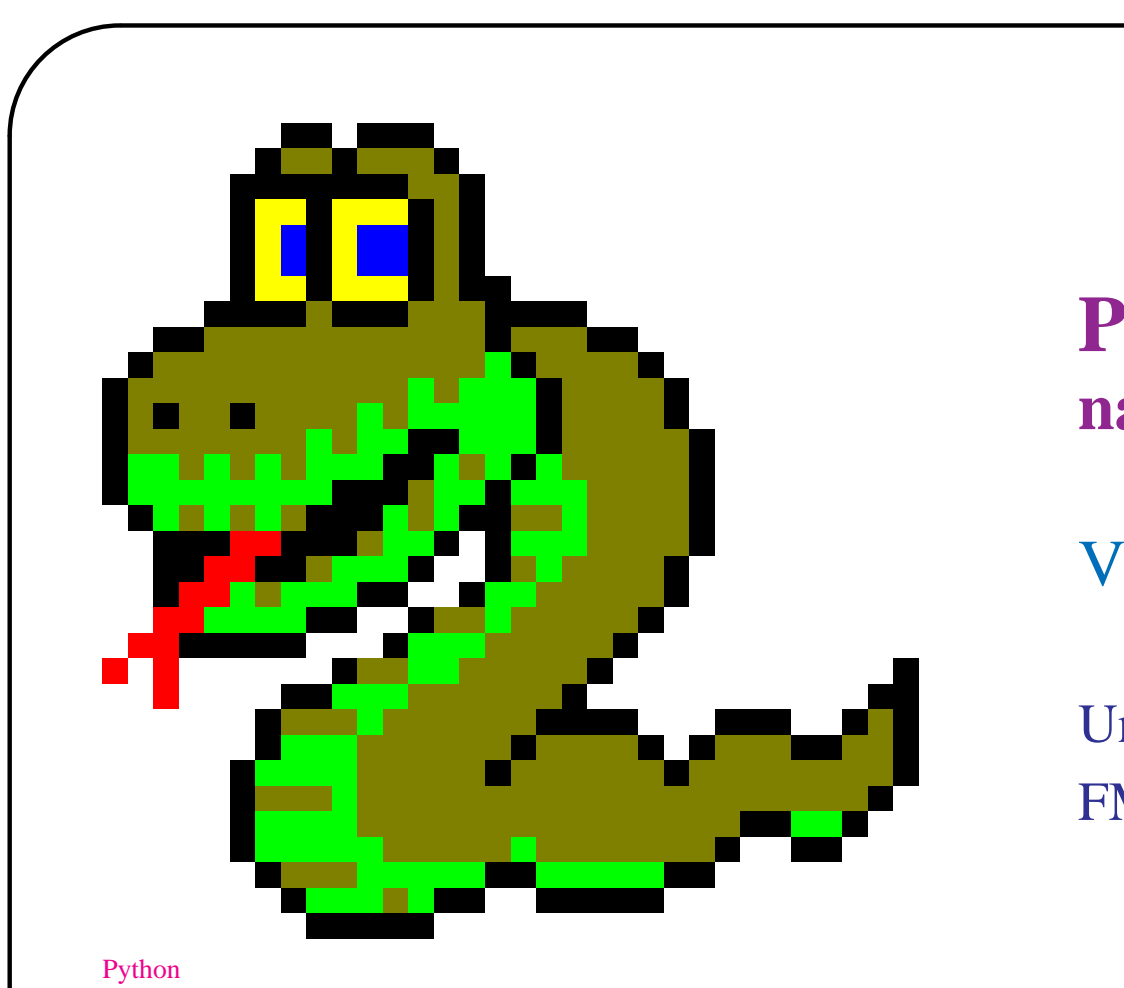

✫

# **Python na hitro**

### [Vladimir Batagelj](#page-1-0)

Univerza v Ljubljani FMF, matematika

**Seminar za učitelje multiplikatorje**, Ljubljana, 2. november 2004 **Sredin seminar 1095 in 1096**, Ljubljana, 16. in 23. junij 2004

# **Kazalo**

<span id="page-1-0"></span>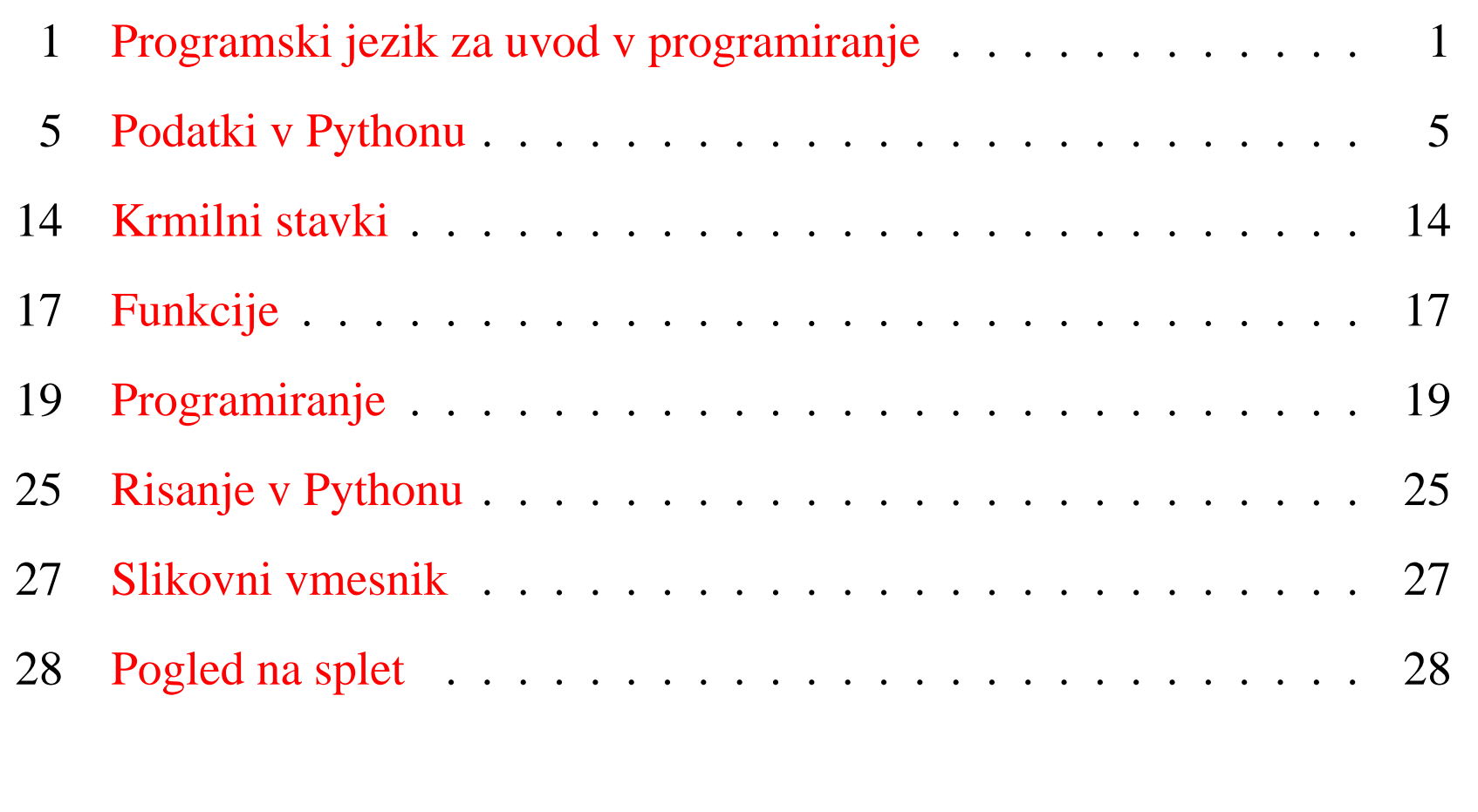

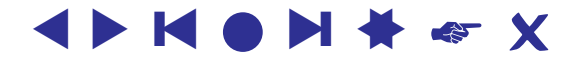

✫

# <span id="page-2-1"></span>**Programski jezik za uvod v programiranje**

<span id="page-2-0"></span>[Programski jeziki:](http://www.0stats.com/dir/Computers-12Programming-12Languages.html) Fortran, Algol, Lisp, Basic,

[Pascal/](http://www.pascal-central.com/)( [Delphi,](http://www.borland.com/products/downloads/download_delphi.html) [Kylix\)](http://www.borland.com/products/downloads/download_kylix.html), [C,](http://www.thefreecountry.com/compilers/cpp.shtml) [Logo,](http://el.media.mit.edu/logo-foundation/products/software.html) [Elica,](http://www.elica.net/) [Squeak / Smalltalk,](http://www.squeak.org/) [Java,](http://java.sun.com/) [Javascript,](http://www.ecma-international.org/publications/standards/Ecma-262.htm) [Scheme,](http://www.schemers.org/) [ML,](http://www.smlnj.org/) [Python.](http://www.python.org/)

- enostavnost
- koncepti
- prosta dostopnost

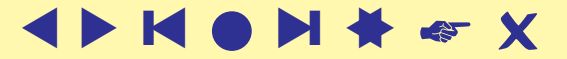

### **Python**

Python je potomec programskega jezika [ABC,](http://homepages.cwi.nl/~steven/abc/) ki so ga v drugi polovici osemdesetih let razvili Leo Guerts, Lambert Meertens, Steven Pemberton na CWI v Amsterdamu.

Python je razvil [Guido van Rossum](http://www.python.org/~guido/) v začetku devetdesetih.

[Zakaj Python?](http://www.prescod.net/python/why.html) [CP4E](http://www.python.org/cp4e/) – Computer Programming for Everybody.

Na Pythonu temelji [Zope](http://www.zope.org/) – orodje za upravljanje z gradivi in njegove nadgradnje [Plone,](http://www.plone.org/) [ZopeWiki,](http://www.zopewiki.org/ZopeWiki) . . .

Različica 2.3.4 na <http://www.python.org/>

**<http://www.activestate.com/Python.plex>**

Slikovni vmesnik IDLE.

[Zgledi.](http://vlado.fmf.uni-lj.si/seminar/02nov04/python.zip)

 $\overline{\phantom{0}}$ 

Ti zapiski **<http://vlado.fmf.uni-lj.si/seminar/02nov04/python.pdf>**.

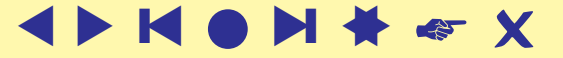

### **Python – računalo**

```
>> 3 + 4
7
\Rightarrow a = 3+4\Rightarrow a
7
>>> b=(a+3)*2>>> b
20
>>> a, b = b, a
\Rightarrow a, b
(20, 7)>> A = 10>>> a, A
(20, 10)\Rightarrow a = b = 0
>>> a, b
(0, 0)
```
Python loči velike in male črke.

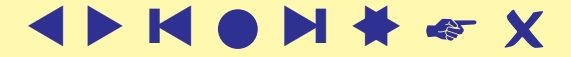

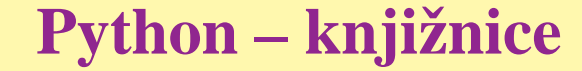

```
\gg \sin(0.5)Traceback (most recent call last):
  File "<pyshell#1>", line 1, in ?
    sin(0.5)
NameError: name 'sin' is not defined
>>> import math
>>> math.sin(0.5)
0.47942553860420301
>>> from math import sin
>>> sin(0.5)
>>> pow(2,50)
1125899906842624L
```
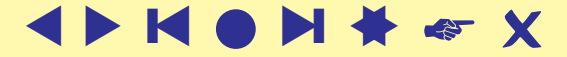

<span id="page-6-0"></span>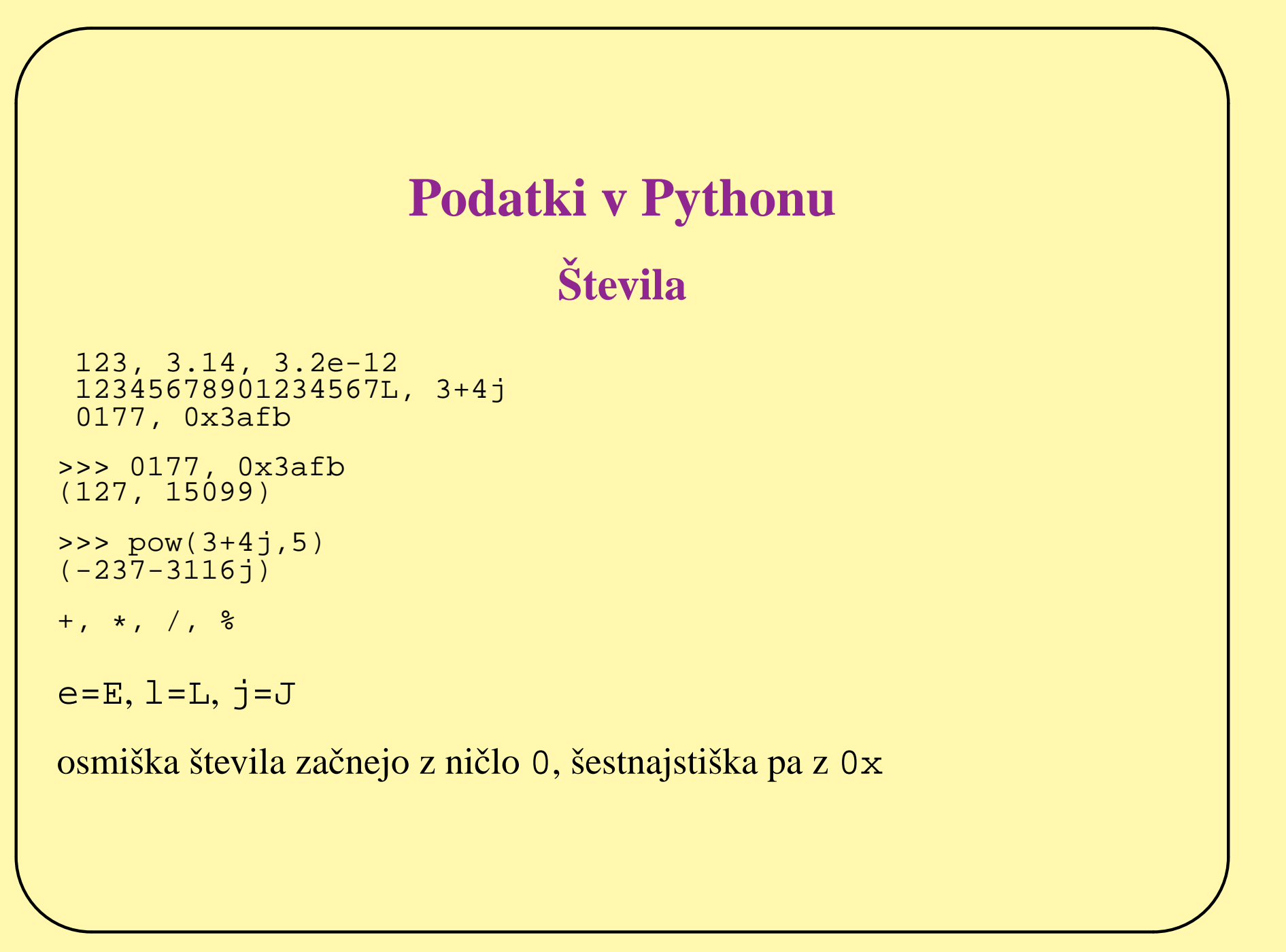

### Logične vrednosti

Python ne pozna true in false – uporablja 1 in 0. Ničelni/prazni podatki imajo vlogo false, ostali true.

```
\overline{\phantom{0}}x or y, x and y (le delni izračun, če je izid znan)
   >> 3 or 4, 5 and 6, 0 or 3, 5 and 0
   (3, 6, 3, 0)not x
  >>> not not 5
   1
  \langle , \langle = , \rangle, \rangle =, \langle = , \rangle \langle > , \rangle =, \langle = , \rangle is, is not, in, not in
  x | y, x \hat{y}, x & y (po bitih or, xor, and)
  x \le n, x \gg n (pomik)
  >> 1 << 5
  32
  knjižnica math
  >>> from math import *
  >>> pi
  3.1415926535897931
  >>> e
  2.7182818284590451
```
### **Nizi**

```
\overline{\phantom{0}}"dober dan", 'koko"s',
''
  >>> print 'koko"s'
  koko"s
  >>> m = 'Ljubljana'
  >>> 'a' in m
  1
  \Rightarrow z = "a" "b" + "c"
  >>> z
  'abc'
  >>> z = 3 (spremenljivke so v Pythonu 'kazalci')
  >>> z
  3
  >> m*3
  'LjubljanaLjubljanaLjubljana'
  \gg len(m)
  9
  >> m[4]
  ']'>> m[3:5]'bl'
  >> m[:4]
  'Ljub'
  \gg m[:-1]
  'Ljubljan'
  \Rightarrow m[-1], m[-2]
  ('a', 'n')
```
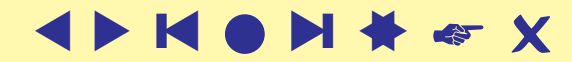

```
✬
\overline{\phantom{0}}. . . Nizi
  >>> napis = """Dober
  dan
  vsem skupaj"""
  >>> napis
  'Dober\ndan\nvsem skupaj'
  >>> print napis
  Dober
  dan
  vsem skupaj
  \n\n\n, \r, \v, \t, \t, \t, \t, \t0XY, \txXY, \t000
  \a (bell), \b (backspace), \e (escape)
  knjižnica regex
```
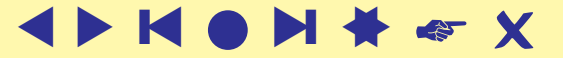

```
✬
\overline{\phantom{0}}Seznami
  [], [ 'b', 'bcd, 3, [ ['x', 1], '3+4' ], a, 7.5 ]
  >>> a = [ 'Nova', 'Gorica' ]
  >>> b = [ 'b', 'bcd', 3, [ ['x', 1], '3+4' ], a, 7.5 ]
  >>> b
  ['b', 'bcd', 3, [['x', 1], '3+4'], ['Nova', 'Gorica'], 7.5]
  \Rightarrow b[4], b[3], b[-1]
  (['Nova', 'Gorica'], [['x', 1], '3+4'], 7.5)
  \gg b[1:3]
  ['bcd', 3]
  \gg len(b)
  6
  >>> 'bcd' in b, 'x' in b
  (1, 0)
```
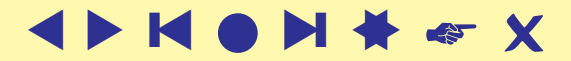

### **Seznami – operacije**

```
L.append(X), L.sort(), L.index(X), L.reverse()
del L[i:j]
>>> a.reverse()
\Rightarrow b
['b', 'bcd', 3, [['x', 1], '3+4'], ['Gorica', 'Nova'], 7.5]
\Rightarrow b.index(7.5), b.index(a)
(5, 4)>>> del b[3:5]
\Rightarrow b
['b', 'bcd', 3, 7.5]
>>> b.sort()
\Rightarrow b
[3, 7.5, 'b', 'bcd']
\Rightarrow a = [1, [2,3]]
\Rightarrow b = a
\Rightarrow c = [1, [2,3]]
>>> a == b, a == c, a is b, a is c
(1, 1, 1, 0)
\gg range(4)
[0, 1, 2, 3]>>> range(5,11)
[5, 6, 7, 8, 9, 10]
>>> range(7,20,3)
[7, 10, 13, 16, 19]
```
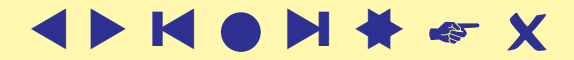

10

### **Slovarji**

```
{} prazen
>>> S = { 'tomo': 'tomaz.pisanski@fmf.uni-lj.si',
  'vlado': 'vladimir.batagelj@uni-lj.si',
  'andrej': 'andrej.mrvar@uni-lj.si' }
>>> S
{'andrej': 'andrej.mrvar@uni-lj.si', 'vlado': 'vladimir.batagelj@uni-lj.si',
'tomo': 'tomaz.pisanski@fmf.uni-lj.si'}
>>> S['vlado']
'vladimir.batagelj@uni-lj.si'
>>> S.keys()
['andrej', 'vlado', 'tomo']
>>> S.values()
['andrej.mrvar@uni-lj.si', 'vladimir.batagelj@uni-lj.si',
'tomaz.pisanski@fmf.uni-lj.si']
>>> S['matjaz'] = 'matjaz.zaversnik@fmf.uni-lj.si'
>>> S.has_key('matija'), S.has_key('matjaz')
(0, 1)>>> S['vlado'] = 'vladimir.batagelj@fmf.uni-lj.si'
>>> S['vlado']
'vladimir.batagelj@fmf.uni-lj.si'
\gg len(S)
4
>>> del S['vlado']
>>> S.has_key('vlado')
\overline{0}>>> S[3] = ['a', 395, {1: 'x', 5: 'w'}]>>> S[3][2][5]
' W '
```
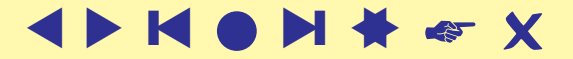

 $\overline{\phantom{0}}$ 

### **Nabori**

So podobni seznamom, le da ne dopuščajo operacij na mestu. Uporabljamo jih, kadar želimo biti gotovi, da se vrednost ne spreminja.

```
>>> a = ( 'a', 'b', 'c', 3, 4, [0, 1], 2004)
\Rightarrow a
('a', 'b', 'c', 3, 4, [0, 1], 2004)
>> a[5][0, 1]
\gg len(a)
7
>> a[2]' \cap '\Rightarrow a[2] = 'z'
Traceback (most recent call last):
  File "<pyshell#92>", line 1, in ?
    a[2] = 'z'TypeError: object doesn't support item assignment
\Rightarrow a = a[:2] + ('z',) + a[3:]
>> a
('a', 'b', 'z', 3, 4, [0, 1], 2004)
```
### **Branje in izpis, datoteke**

Branje in izpis z/v delovno okno sta enostavna:

```
>>> x = input("Vnesi stevilo: ")
Vnesi stevilo: 5
>>> print "Njegov kvadrat je", x*x
Njegov kvadrat je 25
>>>
```
osnovni ukazi za delo z datotekami pa so:

```
lst = open('izpis.lst', 'w')dat = open('podatki.dat', 'r')
s = dat.read() cela datoteka
s = dat.read(n) n zlogov
s = dat.readline()
s = dat.readlines()
lst.write(s)
lst.writelines(L)
lst.close()
```
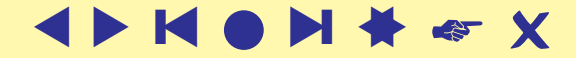

# **Krmilni stavki**

<span id="page-15-0"></span>Stavek nadaljujemo v novo vrsto z  $\setminus$  Tudi vsebina [] se lahko razteza čez več vrstic. Več stavkov v vrstici ločimo s;

```
\Rightarrow a = 3; b = 4
>>> a
3
```
# označuje vrstično pojasnilo

Obvezno zamikanje

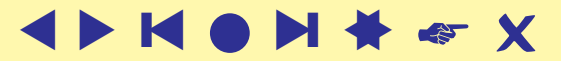

```
✬
\overline{\phantom{0}}. . . Krmilni stavki
     if p1 :
            stavki1
     elif p2 :
            stavki2
     else:
            stavki
     for i in S:
            stavki1
     else:
            stavki2 # "ce ni bil narejen break
    while p :
            stavki1
    else:
            stavki2
    break # prekini zanko
    continue \begin{array}{ccc} & & \text{if} & \text{if}# prazni stavek
     try:
              stavki1
     except :
    raise stanje
```
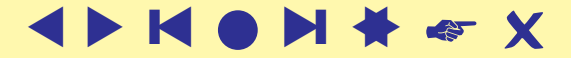

### **. . . Krmilni stavki**

```
>>> a = 'ljubljana'
>>> for i in a :
         if i < 'm' : print i
        else: break
else:
        print a
l
j
>>> a = 'abeceda'
>>> for i in a :
         if i < 'm' : print i
        else: break
else:
        print a
a
b
e
c
e
d
a
abeceda
```
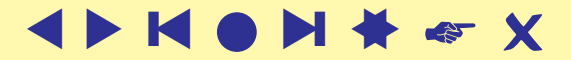

# **Funkcije**

<span id="page-18-0"></span>def ime(p1,p2,...,pn): global  $v_1$ ,  $v_2$ ,  $\ldots$ , vk stavki return vrednost

```
Imena - pravilo LGB
 Local, Global, Built-in
```

```
return lahko vrne tudi nabor
   return v1, v2, v3
```
V pi lahko uporabimo tudi obliko  $p=v$  kjer je v privzeta vrednost. To lahko uporabimo tudi pri klicu.

\*name nabor prestalih mestnih dejanskih argumentov

\*\*name slovar prestalih imenovanih dejanskih argumentov

#### **Funkcije – lambda**

```
\overline{\phantom{0}}lambda p1, p2, ..., pn: izraz
  \Rightarrow f = lambda x, y : x*x + y*y
  \Rightarrow f(3,4)
  25
  >>> (lambda x, y : x*x + y*y)(3,4)
  25
  \gg apply(f,(3,4))
  25
  >>> map((lambda x: x*x + x + 41), range(41))
  [41, 43, 47, 53, 61, 71, 83, 97, 113, 131, 151, 173,
  197, 223, 251, 281, 313, 347, 383, 421, 461, 503, 547,
  593, 641, 691, 743, 797, 853, 911, 971, 1033, 1097,
  1163, 1231, 1301, 1373, 1447, 1523, 1601, 1681]
```
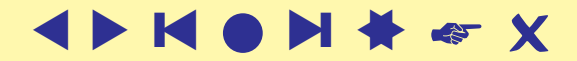

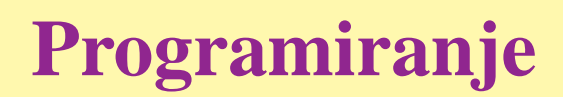

<span id="page-20-0"></span>Pogovorni način

```
>>> print 'dober dan'
dober dan
```
#### Uporaba funkcije

```
\frac{1}{2} \frac{1}{2} \frac{1}{2} \frac{1}{2} \frac{1}{2} \frac{1}{2} \frac{1}{2} \frac{1}{2} \frac{1}{2} \frac{1}{2} \frac{1}{2} \frac{1}{2} \frac{1}{2} \frac{1}{2} \frac{1}{2} \frac{1}{2} \frac{1}{2} \frac{1}{2} \frac{1}{2} \frac{1}{2} \frac{1}{2} \frac{1}{2} >>> def pozdrav():
                                        print 'dober dan', ime
```
>>> pozdrav() dober dan Janez

Pripravimo to na datoteki pozdrav0.py

```
ime = 'Janez'
def pozdrav():
  print 'dober dan', ime
```
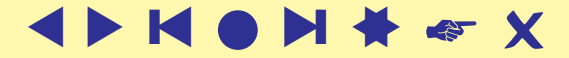

### **Program na datoteki**

#### Sedaj lahko zahtevamo

```
>>> import pozdrav0
>>> ime
Traceback (most recent call last):
  File "<pyshell#1>", line 1, in ?
    ime
NameError: name 'ime' is not defined
>>> pozdrav0.ime
'Janez'
>>> pozdrav0.pozdrav()
dober dan Janez
```
#### Poskusimo znova

```
>>> from pozdrav0 import *
>>> ime
'Janez'
>>> pozdrav()
dober dan Janez
```
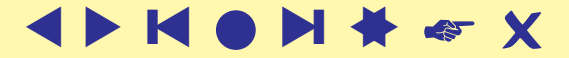

### **. . . Program na datoteki**

Poglejmo še izboljšano različico pozdrav1.py

```
#!/usr/bin/python
```

```
ime = 'Janez'
def pozdrav():
   """Pozdrav() izpise lep pozdrav
  osebi navedeni v spremenljivki ime.
  V. Batagelj, junij 2004"""
  print 'dober dan', ime
if mane == 'main:
  pozdrav()
else:
  print pozdrav.__doc__
```
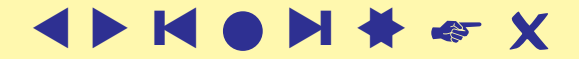

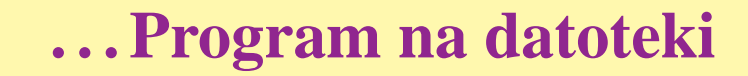

```
>>> import pozdrav1
Pozdrav() izpise lep pozdrav
   osebi navedeni v spremenljivki ime.
```

```
V. Batagelj, junij 2004
>>> pozdrav1.pozdrav()
dober dan Janez
```

```
in v ukaznem načinu
```

```
D:\Python\2.3>python pozdrav1.py
dober dan Janez
```
D:\Python\2.3>

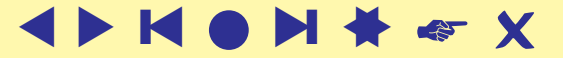

### **. . . Program na datoteki**

```
\overline{\phantom{0}}>>> import sys
  >>> sys.path
  ['D:\\Python\\2.3\\Lib\\idlelib', 'C:\\WINNT\\system32\\python23.zip','D:\\Python\\2.3', 'D:\\Python\\2.3\\DLLs', 'D:\\Python\\2.3\\lib',
  'D:\\Python\\2.3\\lib\\plat-win', 'D:\\Python\\2.3\\lib\\lib-tk',
  'D:\\Python\\2.3\\lib\\site-packages']
  >>> sys.path.append('D:\\vlado\\work\\Python\\seminar')
  >>> sys.path
  ['D:\\Python\\2.3\\\Lib\\\idlelib', 'C:\\WINNT\\system32\\python23.zip','D:\\Python\\2.3', 'D:\\Python\\2.3\\DLLs', 'D:\\Python\\2.3\\lib',
  'D:\\Python\\2.3\\lib\\plat-win', 'D:\\Python\\2.3\\lib\\lib-tk',
  'D:\\Python\\2.3\\lib\\site-packages', 'D:\\vlado\\work\\Python\\seminar']
  >>> import pozdrav1
  Pozdrav() izpise lep pozdrav
     osebi navedeni v spremenljivki ime.
     V. Batagelj, junij 2004
  >>> pozdrav1.pozdrav()
  dober dan Janez
  >>Po popravkih
  reload(pozdrav)
```
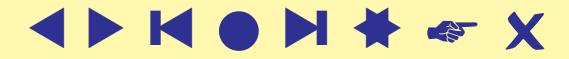

### **Podatki so lahko program**

Velika moč jezikov, ki temeljijo na tolmačenju je, da je meja med podatki in programom prehodna. V Pythonu to omogočata ukaza exec in eval (ter execfile). Na primer:

```
>>> ukazi = 'b = "ha"; c = (b+"-")*10+b'>>> ukazi
'b = "ha"; c = (b+"-")*10+b'>>> exec ukazi
>> C'ha-ha-ha-ha-ha-ha-ha-ha-ha-ha-ha'
>>> from math import *
>>> f = 'sin(x) + 2*cos(3*x)'>>> for i in range(10):
        x = i/10.; print i, x, eval(f)
 0.02.01 0.1 2.0105063949
2 0.2 1.84934056061
3 0.3 1.5387401432
4 0.4 1.114133851<br>5 0.5 0.620899941
 0.5 0.620899941
6 0.6 0.110238284009
7 0.7 -0.365474521962
8 0.8 -0.757431340183
9 0.9 -1.02481737441
>>>
```
# **Risanje v Pythonu**

```
from Tkinter import *
canvas=Canvas(width=300,height=300,bg='yellow')
canvas.pack(expand=YES,fill=BOTH)
canvas.create_line(100,100,200,200)
canvas.create_line(100,200,200,300)
for i in range(1, 20, 2):
  canvas.create_line(0,i,50,i)
canvas.create_oval(10,10,200,200,width=2,fill='blue')
canvas.create_arc(200,200,300,100)
canvas.create_rectangle(200,200,300,300,width=5,fill='red')
canvas.create_line(0,300,150,150,width=10,fill='green')
canvas.create_text(250,250,text='Napis')
piton=PhotoImage(file='D:/vlado/work/python/seminar/pyLogo.gif')
canvas.create_image(250,0,image=piton,anchor=NW)
mainloop()
```
Sliko, glej naslednjo prosojnico, ustvari šele ukaz mainloop ().

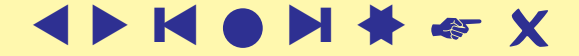

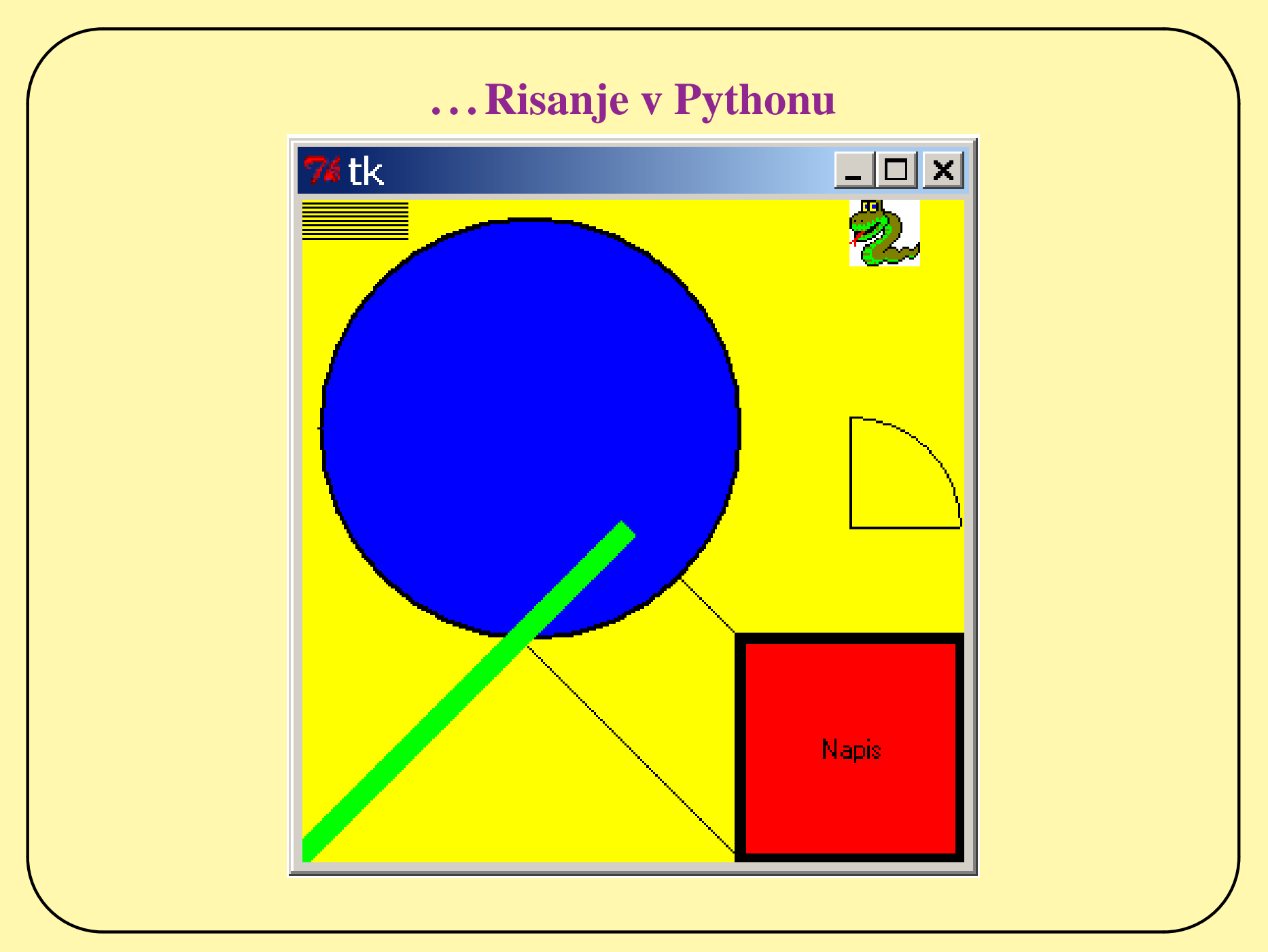

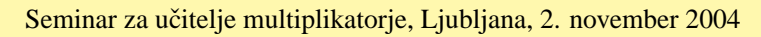

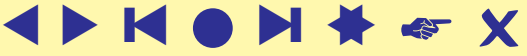

<span id="page-28-0"></span>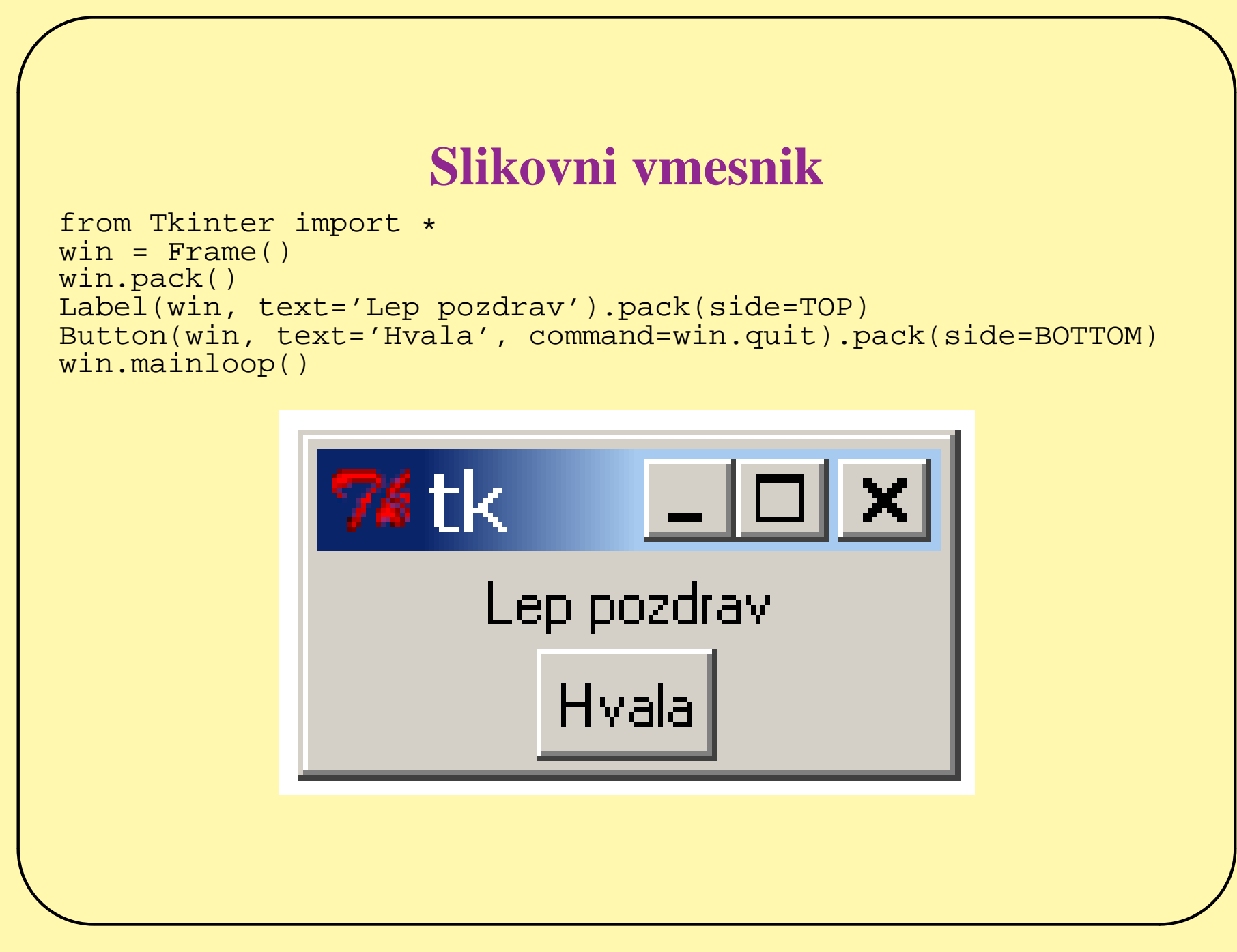

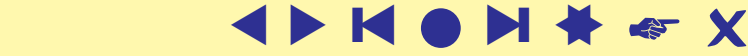

### **Pogled na splet**

```
import urllib, urlparse, string
url1 = 'http://www.amazon.com/exec/obidos/tg/detail/-/'
book = '0761956042'url2 = '?v = qlance'
url = url1 + book + url2page = urllib.urlopen(url)
a = page.read()lstr = 'a name=same store></a>'
rstr = '<a name=cross_store></a>'
lind = string.index(a, lstr) + len(lstr)rind = string.index(a,rstr,lind)
b = a[lind:rindlref = 'sa href='rref = 'y'linr = string.index(b,lref) + len(lref)
rinv = string.index(b, rref, linr)\text{url} = \text{b}[\text{linr:}\text{rinr}]<br>b = b[rinr+1:]
     = b[rinr+1:]
rtit = \sqrt{(a)}\ln'rint = string.index(b,rtit)
\text{lint} = \text{rint} + \text{len}(\text{rit})titl = b[:rint]
laut = '\n\ln'lina = string.index(b,laut,lint)
auth = b[lint:lina]
b = b[lina+1:
```
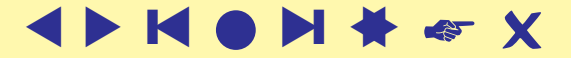

>>> url

>>> titl

>>> auth

 $\Rightarrow$  b

'by John P Scott'

### **. . . Pogled na splet**

```
Introducing Social Networks (Introducing
                                                                                                                      READY TO BUY?
                                                                   Statistical Methods series)
                                                                                                                     Add to Shopping Cart
                                                                   by Alain Degenne, Michel Forse
                                                                                                                 () w
                                                                                                                           or
                                                                       LOOK INSIDE!
                                                                                    List Price: $41.95
                                                                                                                 Sign in to turn on 1-Click ordering.
                                                                                        Price: $41.95 & This item
                                                                       \inftyships for FREE with
                                                                         INTRODUCI
                                                                                              Super Saver
                                                                                                                   MORE BUYING CHOICES
                                                                         NETWORKS
                                                                                             Shipping. See
                                                                                                                 21 used & new from $40.16
                                                                                             details.
'/exec/obidos/tg/detail/-/0761963391?v=glance'
                                                                                    Availability: Usually ships within
                                                                                                                Have one to sell? (Sell yours here)
                                                                                    24 hours
                                                                                                                      Add to Wish List
                                                                                    21 used & new from $40.16
                                                                                                                   Add to Wedding Registry
                                                                     Look inside this book
                                                                                   Edition: Paperback
                                                                                                                       Don't have one?
'<li class=small>\n<a href=/exec/obidos/tg/deta
                                                                    Other Editions:
                                                                               List Price: Our Price: Other Offers:
                                                                                                                    We'll set one up for you.
il/-/0195160371?v=glance>Theories of Communicat
                                                                    Hardcover
                                                                                $115.00 $115.00 Order it used!
ion Networks</a>\nby Peter R. Monge, Noshir S.
Contractor\n<li class=small>\n<a href=/exec/obi
                                                                   ▶ See more product details
dos/tg/detail/-/0803943032?v=glance>Advances in
Social Network Analysis : Research in the Socia
                                                                   Better Together
l and Behavioral Sciences (SAGE Focus Editions)
</a>\nby Stanley Wasserman (Editor), Joseph Gal
                                                                   Buy this book with Social Network Analysis by Stanley Wasserman, et al today!
                                                                                   Buy Together Today: $74.90
askiewicz (Editor)\n<li class=small>\n<a href=/
exec/obidos/tg/detail/-/0393041425?v=glance>Six
                                                                                   Pulled Buy both now!
Degrees: The Science of a Connected Age</a>\nby
Duncan J. Watts\n<li class=small>\n<a href=/exe
c/obidos/tg/detail/-/0393041530?v=glance>Nexus:
Small Worlds and the Groundbreaking Science of
                                                                   Customers who bought this book also bought:
Networks</a>\nby Mark Buchanan\n</ul>\n'
                                                                       • Social Network Analysis: A Handbook by John P Scott (Rate it)
                                                                       . Theories of Communication Networks by Peter R. Monge, Noshir S. Contractor
                                                                        (Rate it)
                                                                      . Advances in Social Network Analysis : Research in the Social and Behavioral
                                                                         Sciences (SAGE Focus Editions) by Stanley Wasserman (Editor), Joseph
                                                                         Galaskiewicz (Editor) (Rate it)
                                                                       · Six Degrees: The Science of a Connected Age by Duncan J. Watts (Rate it)
```
#### . Nexus: Small Worlds and the Groundbreaking Science of Networks by Mark Buchanan (Rate it)

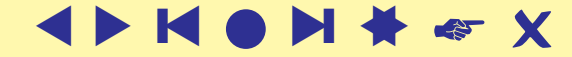

29

'Social Network Analysis: A Handbook'

 $\overline{\phantom{0}}$ 

[Amazon](http://www.amazon.com/exec/obidos/tg/detail/-/0761956042?v=glance)

>>>